## **Informations Administratives**

date 15/06/1993

Spécial **EXIL / Lux.** 

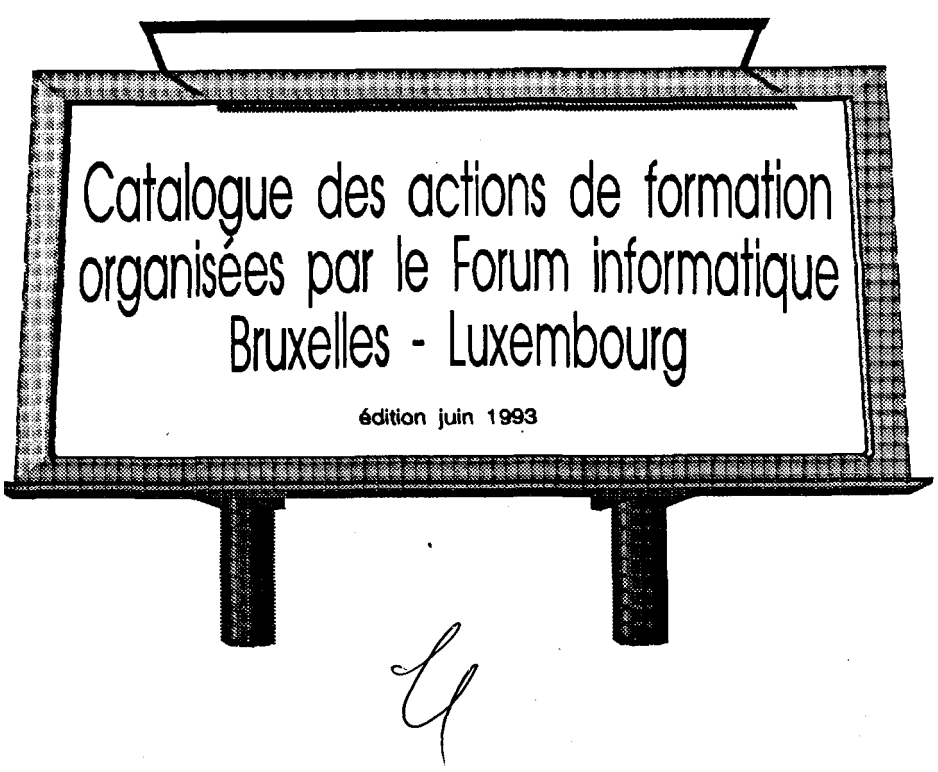

## **Foru m informatiqu e** Les numéro d'appel utiles

## *Bruxelles*

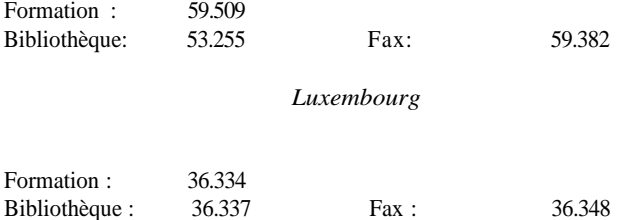

Chèr(e)s collègues,

Voici le Catalogue des cours du Forum informatique à destination des utilisateurs finals. Il remplace désonnais le Calendrier. Son objectif est double : d'une part, vous offrir une plus grande souplesse dans la programmation de vos actions de formation, d'autre part, vous présenter une gamme de cours la plus étendue possible. Il sera édité trimestriellement. Il ne concerne que les cours donnés au Forum informatique; certaines Directions Générales donnent en interne des cours similaires dont le calendrier peut être obtenu auprès de l'I.R.M. de votre D.G.

Pour pouvoir participer à un cours au Forum, il est nécessaire de nous envoyer

- pour Bruxelles : JECL 7/102
- pour Luxembourg: WAG C-409

le formulaire de "Demande de participation à une action de formation" (disponible dans chaque secrétariat d'Unité), de le faire viser par sa hiérarchie directe, par l'Information Resources Manager (I.R.M.) de la D.G. (pour l'accès aux bases de données, par l'Information Officer), et par le coordinateur en matières de formation (ou l'Assistant du Directeur Général).

Une lettre de convocation vous sera envoyée 8 jours au minimum avant le cours; au cas où la date ne vous conviendrait pas, nous vous demandons de renvoyer par fax la convocation signée et motivée. En cas de désistement tardif, le délai de réinscription sera en principe de 1 mois. En cas d'absence injustifiée, une nouvelle demande de participation devra **obligatoirement** être réintroduite.

Les prêts de livres et de programmes d'autoformation se font sur simple présentation de la carte de service. Il faut cependant s'assurer de leur disponibilité aux numéros d'appels indiqués ci-dessous. Certaines études ou logiciels d'autoformation, de haute qualité, ne sont disponibles que sur place.

**Le Forum informatique.**

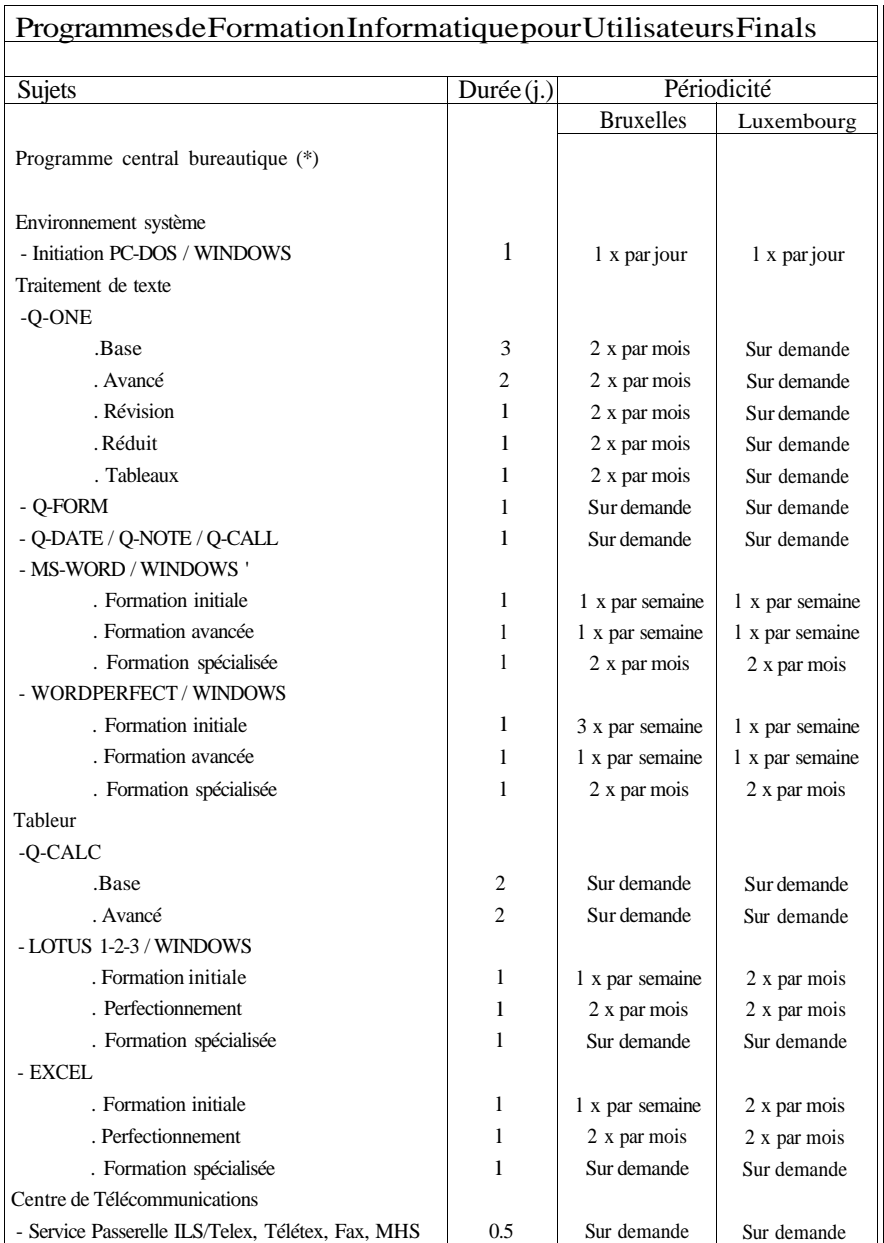

(\*) Les périodicités indiquées concernent uniquement les cours en FR. Ces formations peuvent être dispensées en EN sur demande.

 $\overline{\phantom{a}}$ 

## *Programmes de Formation Informatique pour Utilisateurs Finals*

 $\overline{\phantom{a}}$ 

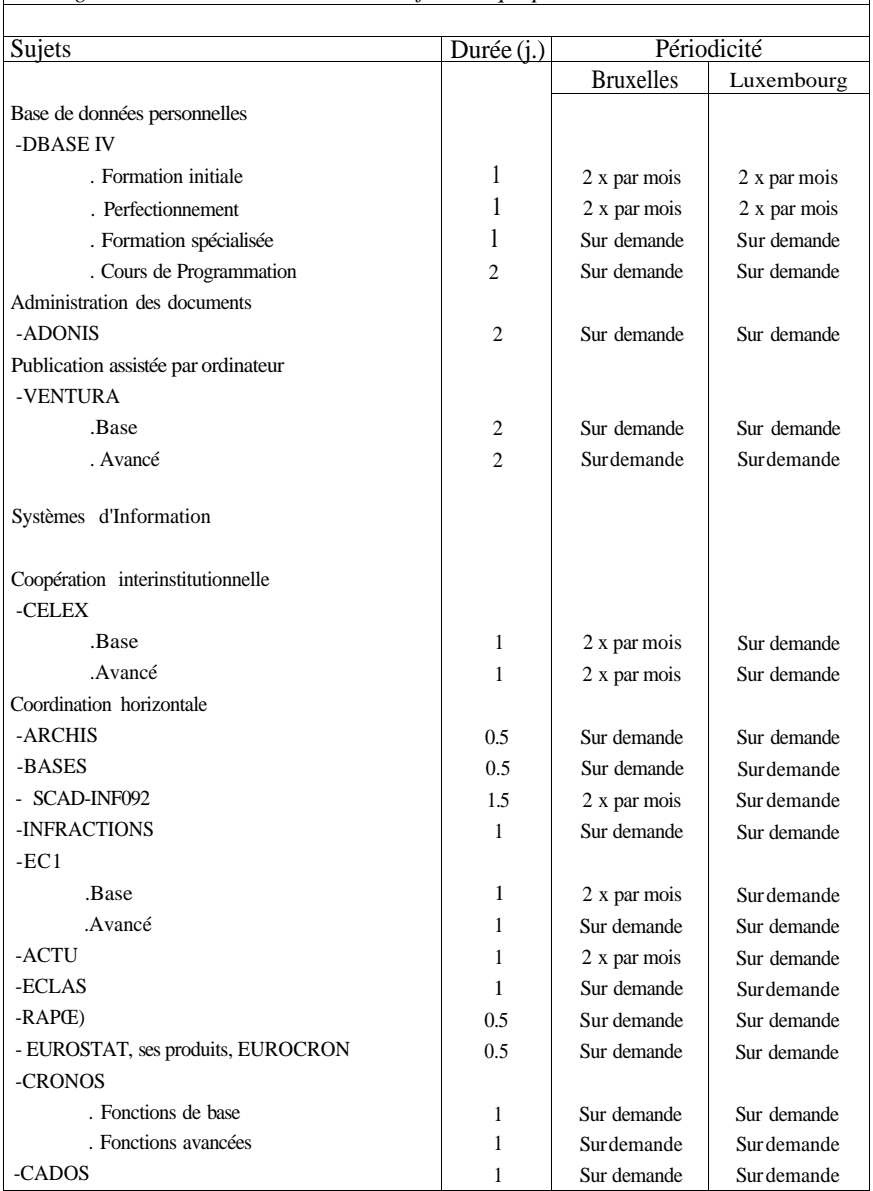

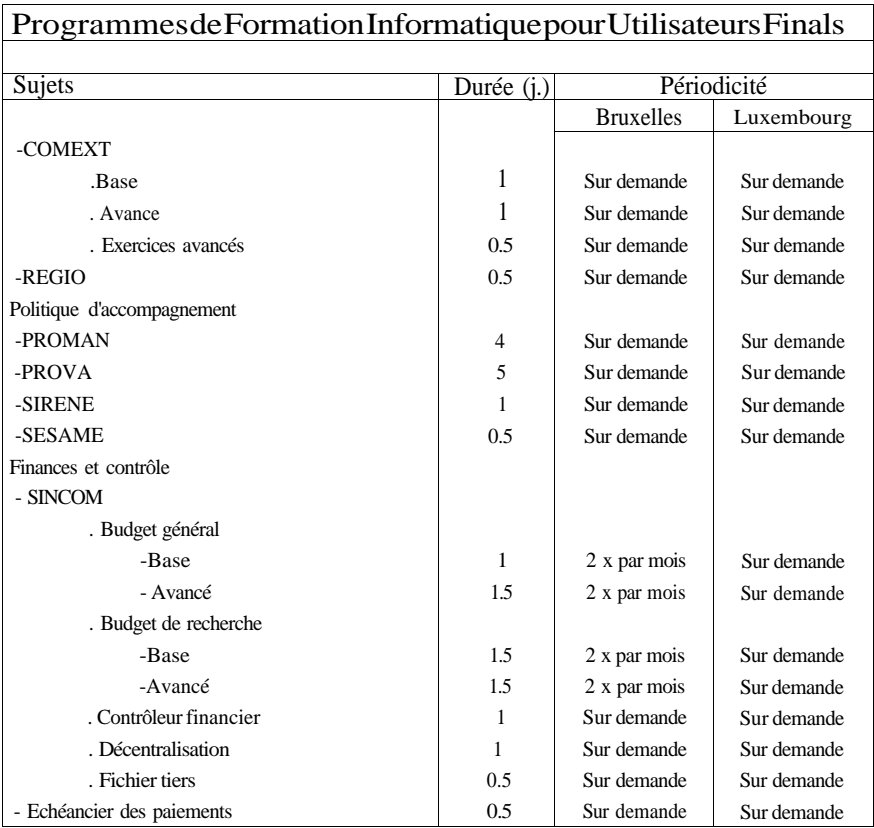

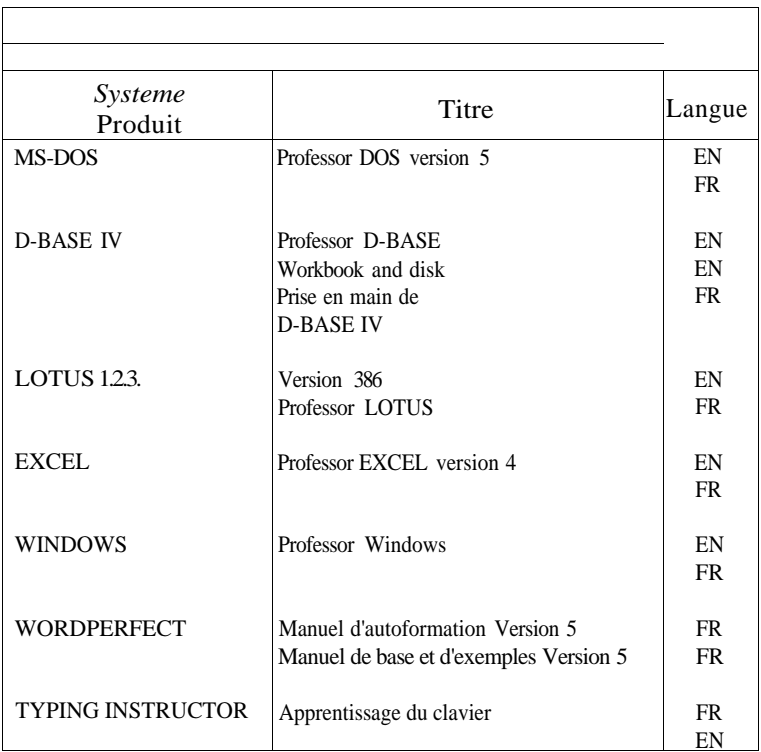

Liste de vidéocassettes Computer Channel disponible chez votre I.R.M.

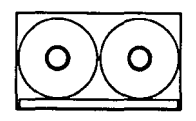

Des vidéocassettes au format VHS/PAL sont disponibles pour emprunt ou visualisation au Forum. Les thèmes traités couvrent tous les aspects de l'informatique : formation, information, actualité, perspectives, débats...

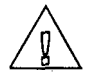

Cinq nouveaux sujets par mois.

Ce mois-ci :

- Ce que contient WINDOWS NT
- L'essentiel de l'actualité informatique
- La stratégie informatique des entreprises françaises
- La conduite de projet
- Le Groupware

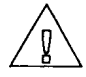

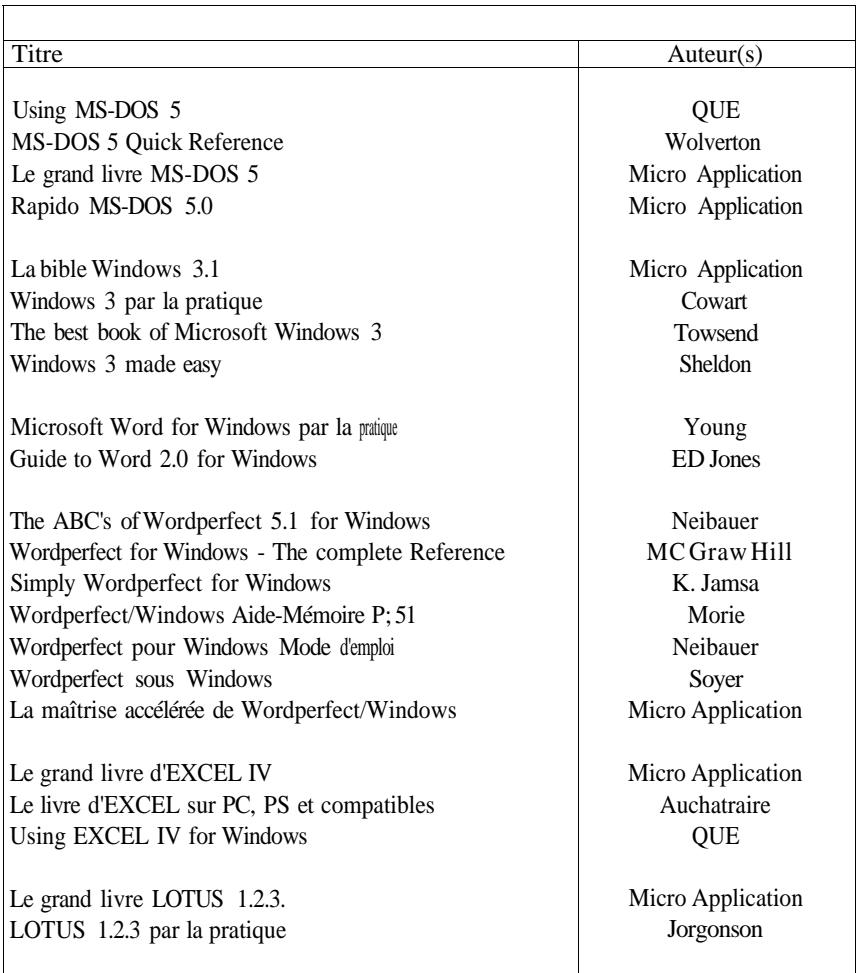

(\*) Forum informatique JECL 7/106